### SONDERTEIL IM SOFTWARE MAGAZIN

### **WISDOM-Verbundprojekt:**

# Wissensbasierte Systeme zur **Bürokommunikation**

Autoren:

**Autoren: Helmut Balzert Joachim Bauer Michael Herczeg** Detlef L. Kowalewski **Thomas Kreifelts Klaus Kreplin Rainer Lutze Thomas Schwab Peter Seuffert Gabriele Streck** 

**Wissensverarbeitung im Büro Ergonomische Gestaltung von** Mensch-Computer-Schnittstellen und Anwendungssystemen Grundlagen für Hilfesysteme **Dokumentenanalyse und Klassifikation Kooperation im Büro** Konfigurierung von Verträgen

### **COMPRETEIL**

as Büro steht quantitativ und qualitativ vor seiner vielleicht gravierendsten Umwälzung. Zwei Haupttrends werden das Büro der Zukunft prägen:

- Neue Quantität:
	- Von Automatisierungsinseln zu Informations- und Kommunikationsnetzen
- Neue Qualität:

Von der Informationsverarbeitung zur Wissensverarbeitung

Neue Quantität bedeutet, daß in Zukunft jeder Mitarbeiter im Büro über seinen eigenen Arbeitsplatzrechner verfügen wird, von dem aus er mit jedem anderen direkt kommunizieren kann. Durch die Vernetzung ergeben sich neue Anwendungen, insbesondere die Unterstützung arbeitsteiliger, kooperativer Tätigkeiten.

Neue Qualität bedeutet, daß in Zukunft immer mehr Anwendungen im Büro durch wissensbasierte Systeme und Expertensysteme realisiert werden. Analysiert man zukünftige Büroanwendungen, dann kann man folgendes feststellen:

- Es wird kaum noch rein singuläre Anwendungen geben. Die Mehrzahl der Anwendungen ist integriert oder/und verteilt.

Es werden zunehmend anspruchsvollere Anwendungsarten benötigt (Analyse, Synthese, Planung, Simulation, Beratung).

- Heterogene Benutzer benutzen immer komplexere, leistungsfähigere und kontextabhängigere Anwendungssysteme.

m Rahmen dieser Trends ist das WISDOM-Verbundprojekt einzuordnen. WISDOM steht für Wissensbasierte Systeme zur Bürokommunikation: Dokumentenbearbeitung, Organisation, Mensch-Computer-Kommunikation

Das Gesamtziel von WISDOM ist es, mit modernen Methoden der Wissensverarbeitung Tätigkeiten im Bürobereich auf effektive und menschengerechte Weise zu unterstützen. Wissensverarbeitung wird in WISDOM verwendet, um sowohl die "Dokumentenverarbeitung im Großen" als auch die "Dokumentenverarbeitung im Kleinen" zu automatisieren.

Dokumentenverarbeitung im Großen beschäftigt sich mit Vorgängen, an deren Erledigung mehrere Personen beteiligt sind, zum Beispiel ein Beschaffungsvorgang. Bei komplexen Vorgängen bereiten insbesondere der Fluß von Dokumenten durch eine Organisation und die notwendigen Ab- und Rücksprachen zwischen den Bearbeitern Probleme. Speziell unterstützungsbedürftig ist die effiziente Gestaltung von Vorgängen unter Berücksichtigung der beteiligten<br>Personen, von Vorschriften und Richtlinien sowie die Ausführung und Überwachung von Vorgängen. Bei dem in WISDOM entwickelten Prototyp handelt es sich um ein System, in das organisatorisches Wissen über die Gestaltung und Durchführung von Vorgängen verlagert werden kann. Damit können arbeitsteilige Vorgänge in einer speziellen Sprache spezifiziert, im Detail dann automatisch geplant und schließlich in das System übersetzt werden. Vorgänge werden in deklarativer Weise als eine Menge von Handlungen beschrieben, für die bestimmte Funktionsträger zuständig sind. Handlungen können zu ihrer Ausführung bestimmte

Adressierungsinformation, Funktionen und Aufgabenprofile der Mitarbeiter sowie Durchführungsvorschriften und Richtlinien hat. Auf dieses Handbuch greift auch die Vorgangsplanung zurück,<br>wenn die effiziente Erledigung eines Vorgangs im Detail automatisch oder mit Unterstützung eines Mitarbeiters geplant werden soll.

Anwendungsbereich  $\mathbf{k}$ wurde die Planung neuer Produkte und Vorhaben gewählt, weil sie von ihrer Komplexität besonders unterstützungsbedürftig ist und von Unternehmen zu Unternehmen so verschieden ist, daß eine konventionelle DV-Lösung ausscheidet. Um diese Ziele zu erreichen, sind

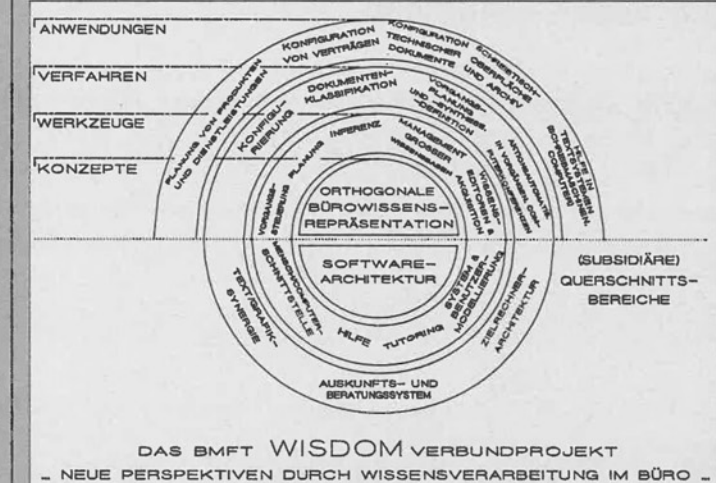

Abb. 1: Überblick über WISDOM-Beiträge zur Wissensverarbeitung im Büro

Dokumente von anderen Handlungen benötigen und produzieren durch ihre Ausführung Dokumente für andere Handlungen. Da Form und Inhalt eines Dokuments dessen weitere Verarbeitung (etwa: den nächsten zuständigen Bearbeiter) mitbestimmen, müssen Dokumente klassifiziert werden. Eine automatische Vorgangssteuerung übernimmt Abwicklung und Überwachung des Dokumentenflusses: sie selbst kennt den Weg, beispielsweise ein Beschaffungsvorgang von der Beantragung über die Budgetprüfung, Genehmigung, den Einkauf bis hin zur Lieferung und Abrechnung nehmen muß, überwacht Erledigungstermine und kann über den aktuellen Bearbeitungsstand Auskunft geben.

Seine Kenntnisse verschafft sich ein solches System aus einem elektromischen Organisationshandbuch, das Informationen über Aufbauorganisation, Zuständigkeiten,

spezielle Verfahren der Wissensverarbeitung notwendig. Zum einen sind neben Objekten (Dokumenten) und Regeln (Vorschriften, Richtlinien) auch spezielt Handlungen (Bearbeitungsschritte) zu repräsentieren und in ihrer Ausführung zu unterstützen. Hierzu ist eine besondere Integration von Inferenz- und Planungsverfahren notwendig. Zum anderen ist zu berücksichtigen, daß Wissen über Organisationen stets unvollständig ist. Man muß daher mit widerruflichen Annahmen arbeiten, die so lange gelten, bis besseres Wissen vorhanden ist.

Für den Umgang des Benutzers mit einem solchen System am einzeinen Arbeitsplatz stehen unterschiedliche Formen der Mensch-Computer-Kommunikation zur Verfügung. Dabei muß eine höchstmögliche Konsistenz zwischen verschiedenen Anwendungen erreicht werden. Zu diesem Zweck wird eine spezielle Softwarearchitektur eingesetzt, die die Verwendung einheitlicher Kommunikationsmöglichkeiten erlaubt. Außerdem stellen an jedem Arbeitsplatz Hilfe- und Tutorialsysteme gleiche Dienstleistungen zur Verfügung. Moderne Bürosysteme bieten hier eine so große Funktionalität, daß sie von den Benutzern, unterstützt durch ein Tutorialsvstem, nur schrittweise erlernt werden kann. Dabei helfen passive Hilfesysteme, die durch Anfragen des Benutzers aktiviert werden und aktive Hilfesysteme, die den Benutzer von sich aus unterstützen, um ihn auf unbekannte Systemleistungen aufmerksam zu machen.

ls Beispiel für die Dokumentenverarbeitung im Kleinen unterstützt der in WISDOM entwickelte Prototyp die Konfigurierung von im Notariat anfallenden Verträgen. Die Qualität eines Vertrages ergibt sich dabei aus der Betrachtung und Gewichtung verschiedener Attribute (Rechtswirksamkeit, Regelung und Sachfragen, Minimierung der Risiken, Verständlichkeit auch für den Laien, Konfliktfreiheit, Redundanzarmut), die in ihrer Tendenz zum Teil gegenläufig sind.

Unter Federführung der TA TRIUMPH-ADLER AG, Nürnberg, (Gesamtprojektleiter: Dr. Helmut Balzert, TA-Projektleiter: Dr. Rainer Lutze) sind an dem Verbundprojekt folgende Partner beteiligt:

- Forschungsgruppe INFORM der Universität Stuttgart (Prof. Dr. Rul Gunzenhäuser)
- Institut für Angewandte Informationstechnik der Gesellschaft für Mathematik und Datenverarbeitung mbH, St. Augustin (Dr. Peter Wißkirchen)
- **Institut** für Arbeitswirtschaft und Organisation der Fraunhofer-Gesellschaft Stuttgart (Prof. Dr. Hans-Jörg Bullinger)
- **GEI-Systemtechnik** mbH. München
- (H. Berner)
- **Institut für Informatik der TU** München

(Dr. W. Bibel)

Das WISDOM-Verbundprojekt startete Mitte 1984 und läuft bis Ende 1988. Die Forschungsarbeiten werden an drei aufeinander aufbauenden, zunehmend stärker integrierten Prototypen evaluiert.

> Helmut Balzert TA Triumph-Adler AG, Nürnberg

### **Wissensverarbeitung im Büro**

Die Büroarbeit in einer Organisation ist gekennzeichnet durch die Zielsetzung bzw. Aufgabenstellung dieser Organisation und der damit verbundenen Fach- und Wissensgebiete, die gegebene Aufbauund Ablauforganisation, die technische und personelle Ausstattung und die zwischenmenschlichen Gegebenheiten. Jeder Mitarbeiter arbeitet entsprechend dieser Arbeitsund Kompetenzverteilung im Rahmen seiner (Teil-) Aufgabenstellung mit anderen zusammen, mit dem Ziel, bestimmte Ergebnisse zu bestimmten Zeitpunkten zu erzielen.

Das Spektrum der Aufgaben reicht von der formalisierten und geregelten Routinearbeit bis hin zu Problemstellungen, für die noch keine Lösungen bekannt sind oder herangezogen werden können. Je nach Formalisierung fachlicher Inhalte, organisatorischer Gegebenheiten und individueller Arbeitsweisen ist die Reihenfolge der Bearbeitung dieser Aufgabenstellungen nicht in allen Einzelheiten festgelegt. Das verbindende Element dieser Zusammenarbeit im Büro ist der Vorgang.

Ein Vorgang ist eine arbeitsteilige Aufgabe, die von verschiedenen Personen kooperativ bearbeitet werden und deren Teilergebnisse aufeinander aufbauend zu einem abschließenden Ergebnis führen müssen. Die dadurch im Büroalltag auftretenden Probleme, wie unvollständiges oder falsches Ausfüllen von Formularen oder Weiterleiten an falsche Stellen, führen  $\overline{z}$ unnötigen Verzögerungen. Durch Unterstützung der am Vorgang beteiligten Personen durch geeignete Systeme können große Zeiteinsparungen erreicht werden. Systeme zur Unterstützung von Bürovorgängen müssen explizites Wissen über den organisatorischen Aufbau und den Ablauf von Vorgängen besitzen. Wissen über den Aufbau und die Handlungsabläufe in Büroorganisationen kann formal in einem elektronischen Organisationshandbuch beschrieben werden.

### **Welche Aufgaben** können unterstützt werden?

Da das Wissen über die Struktur (Aufbau, Entscheidungsträger) und die Funktion der Elemente einer Büroorganisation (Kompeten-

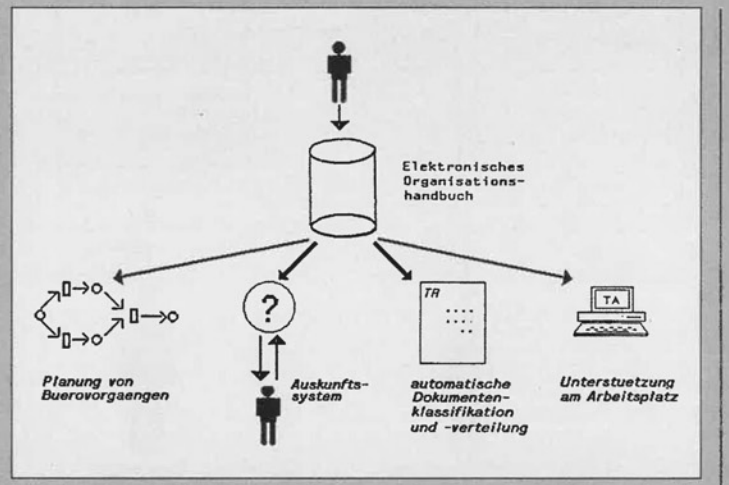

Bild 1: Verschiedene Anwendungen, die auf einer expliziten Repräsentation des Wissens

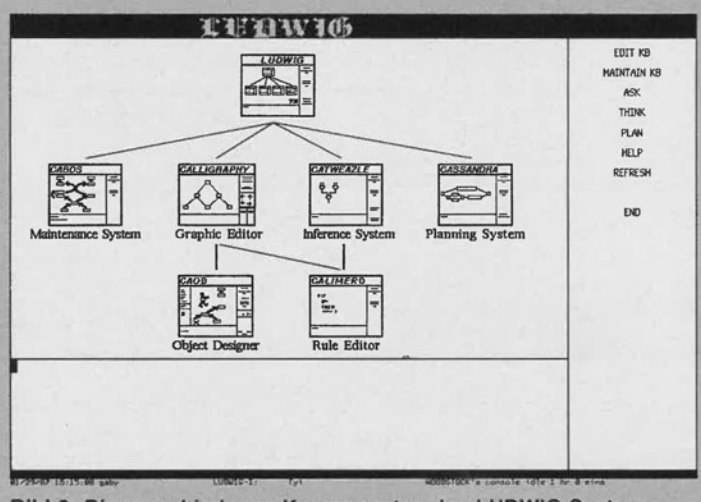

Bild 2: Die verschiedenen Komponenten des LUDWIG-Systems

zen, Zuständigkeiten) im Organisationshandbuch formal beschrieben ist, kann der Ablauf der Erledigung eines komplexen Vorgangs automatisch generiert werden. Das ist einerseits wichtig, um die Handlungsabläufe bei Änderungen oder Neuorganisationen anzupassen und andererseits, um sie unter den Gesichtspunkten der aktuellen Auslastung und Verfügbarkeit effizient zu gestalten.

Fragen über den organisatorischen Aufbau der Büroorganisation werden durch ein Auskunftssystem beantwortet. Sachbearbeiter können bei der Erstellung von Dokumenten und Formularen unterstützt werden und die Verteilung kann aufgrund inhaltlicher Klassifikation automatisch geregelt werden.

### Charakteristika von Bürowissen:

Aufgrund der Komplexität der Problemstellung eignen sich Wissensbasierte Systeme zur Lösung solcher Aufgaben. Um solche Systeme effizient zu erstellen, wird im Rahmen des WISDOM-Verbundprojektes ein Werkzeugsatz zur Verfügung gestellt, mit dem Bürowissen angemessen und explizit dargestellt und bearbeitet werden kann.

Die für den Bürobereich relevanten Wissenarten müssen adäquat repräsentiert werden. Begriffe aus dem Bürobereich, wie z. B. Abteilung, Gruppe usw., haben eine innere Struktur. Eine geeignete Repräsentationssprache muß diese Charakteristika von Bürowissen berücksichtigen.

Des weiteren ist im Bürobereich das Wissen nicht vollständig erfaßbar und explizit darstellbar und somit ist es notwendig, aus vorhandenem Wissen durch Anwendung von Regeln neues Wissen abzuleiten. Dies erfordert Schlußfolgerungsmechanismen, die auch mit unvollständigem Wissen arbeiten. Außerdem muß es möglich sein, Vorgänge angemessen darzustellen. Dazu ist es nötig, Motive, Zweck und Wirkungen von Teilschritten explizit zu beschreiben.

#### Anforderungen

Aufgrund der unterschiedlichen Verantwortlichkeiten und Aufgaben der verschiedenen Personen in einer Büroorganisation ist es notwendig, daß diese bestimmtes Wissen haben müssen, nicht haben müssen oder nicht haben dürfen. Um außerdem den unterschiedlichsten Personengruppen einen einfachen Zugang zum System zu gewährleisten, ist eine natürlichsprachliche und graphische Benutzeroberfläche am geeignetsten.

### Das Werkzeugsystem **LUDWIG**

Als Werkzeugsystem zur Entwicklung von wissensbasierten Büroanwendungen wurde das LUDWIG-System konzipiert.

Die verschiedenen Werkzeuge des LUDWIG-Systems:

- CABOS System zur Verwaltung von Wissenseinheiten (Objekte, Sachverhalte, Regeln, Handlungen)
- CALLIGRAPHY graphischinteraktiver Editor zur Konstruktion von Objekten und Sachverhalten
- CAOD graphisch-interaktiver Designer für die graphische Darstellung von Objekten und Sachverhalten
- CALIMERO syntaxorientierter Editor für Regeln und Handlungen
- CATWEAZLE Inferenzsystem für Regeln
- CASSANDRA Planungssystem für Handlungen

### Wissensrepräsentation

Wissen, wie z. B. das elektronische Organisationshandbuch, wird in

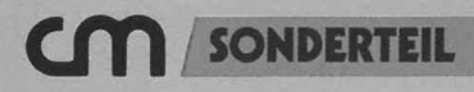

LUDWIG durch die formale Sprache CABOS (CApability Based Object System) beschrieben und in einer Wissensbasis verwaltet.

Die Begriffe einer Welt, die in eine Wissensbasis abgebildet werden sollen. lassen sich in CABOS durch Objekte beschreiben. Abstrakte Begriffe wie z. B. Organisationseinheit, Abteilung, Person, Aufgabe usw. werden durch Klassen dargestellt. Diese sind üblicherweise durch Komponenten, die selbst wieder Objekte sind, strukturiert.

Real existierende Objekte, wie z. B. die Abteilung Personalwesen, werden Exemplare genannt. Exemplare können sich im Laufe der Zeit ändern. Die zeitliche Entwicklung von Exemplaren wird in CABOS mit Hilfe von Revisionen verwaltet. Durch Vor- und Rücksetzoperationen kann auf die verschiedenen Revisionen von Exemplaren zugegriffen werden.

Objekte werden in Objekthierarchien eingeordnet, wobei die spezielleren Objekte die Eigenschaften der allgemeineren aufweisen, was durch einen Vererbungsmechanismus geregelt wird.

Beziehungen zwischen Objekten und Eigenschaften eines Objektes werden in Sachverhalten erfaßt. Die Verwaltung großer Wissensmengen, wie die des elektronischen Organisationshandbuchs im LUDWIG-System, erfordert spezielle Mechanismen. Um eine Zugriffskontrolle zu gewährleisten, können verschiedenen Benutzern gewisse Rechte zur Manipulation der Wissensbasis und Sichten auf die Wissensbasis eingeräumt werden.

#### Wissensakquisition

Da der Umgang mit der CABOS-Repräsentationssprache schwierig ist, werden graphische Werkzeuge zur Wissensakquisition bereitgestellt.

Der Wissenseditor CALLIGRA-<br>PHY ermöglicht die graphische Definition, Modifikation und Visualisierung von Objekten und Sachverhalten unter Verwendung verschiedener Detaillierungsebenen. Durch die graphische Darstellung der Wissensstrukturen kann das Wissen sehr anschaulich und übersichtlich dargestellt werden. Dies erleichtert das Verständnis über die Zusammenhänge, beschleunigt den Akquisitionsprozeß und vereinfacht die Verwaltung der Wissensbasis.

Der CAOD (Computer Aided Object Designer) dient der Konstruktion zweidimensionaler graphischer Repräsentationen von Ob-

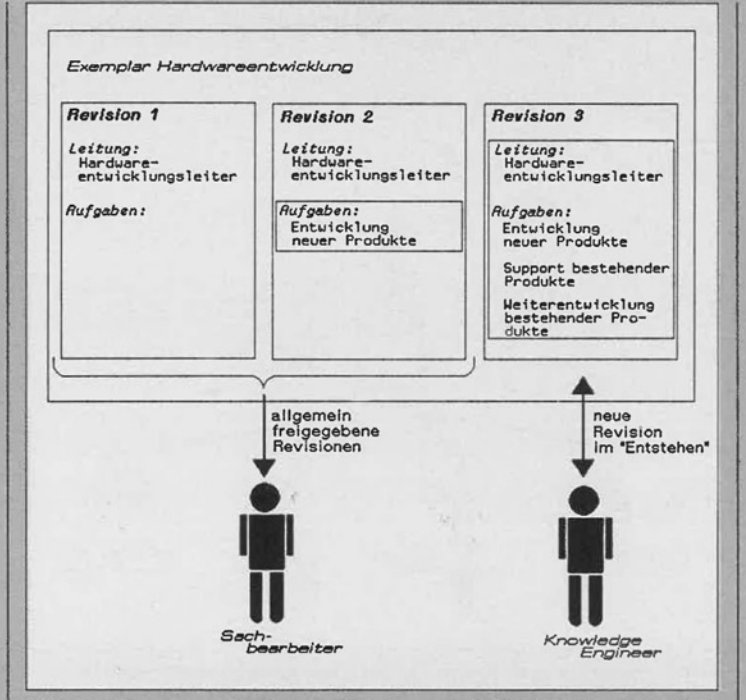

Bild 3: Die unterschiedlichen Sichten auf ein Objekt in seiner Entwicklungsgeschichte

jekten und Sachverhalten. Die graphischen Repräsentationen werden zur Darstellung der Resultate von Planungsprozessen und zur Illustration von Inferenzprozessen verwendet.

#### Wissensverarbeitung

Der Regelinterpretierer CAT-WEAZLE leitet mit Hilfe von Regeln und faktischem Wissen neues Wissen her. Regeln repräsentieren Schlußfolgerungswissen (Assoziationswissen) aus dem Anwendungsbereich und können im allgemeinen durch eine "wenn = = >dann" - Struktur einfach dargestellt werden. Im Bürobereich gibt es Vorschriften, die den Charakter von wenn-dann Beziehungen haben, wobei häufig Ausnahmeregelungen existieren.

Aufgrund unvollständiger Infor-<br>mationen können sich widersprüchliche Schlußfolgerungen ergeben. Die Widerspruchsfreiheit einer dynamischen Wissensbasis während eines Problemlösungsprozesses wird durch ein "REASON MAINTENANCE SYSTEM<sup>®</sup> automatisch gewartet.

Ein zweiter Aspekt der Wissensverarbeitung im Bürobereich ist die Planung von Vorgängen. Vorgänge setzen sich aus einzelnen

Handlungen zusammen. Eine Handlung besteht aus einer Folge von Teilhandlungen, Motiven und Zwecken sowie den Voraussetzungen und Effekten. Die Folge der Teilhandlungen bestimmt, wie die Handlung ausgeführt wird, die Motive, wann sie angewendet werden sollte, der Zweck, die Absicht, die der Ausführung der Handlung zugrundeliegt. Die Voraussetzungen einer Handlung bestimmen, wann sie angewendet werden kann, die Effekte, was die Handlung bewirkt. Betrachten wir dazu als Beispiel die Handlung "Zuweisung eines Dienstwagens an einen Mitarbeiter". Teilhandlungen wären hier die Beantragung des Dienstwagens durch den zuständigen Fachbereich, die Genehmigung des Antrags durch den Personalbereich und die Beschaffung des Dienstwagens durch den Fuhrpark. Voraussetzung der Handlung ist, daß der Mitarbeiter eine gültige Fahrerlaubnis besitzt und genügend Firmenkapital zur Verfügung steht, um den Dienstwagen zu beschaffen. Effekt der Handlung wäre neben dem Besitz des Dienstwagens durch das Unternehmen eine Steigerung der Mobilität und Effektivität des Mitarbeiters. Motiv der Handlung ist aber typischerweise, einen bewährten Mitarbeiter zu belohnen, und der Zweck, die Verbundenheit des Mitarbeiters mit der Unternehmung zu verstärken und die Unternehmung durch den Mitarbeiter zu repräsentieren.

Rainer Lutze/Gabriele Streck TA Triumph-Adler AG Neue Technologien/Basisentwicklung, Nürnberg

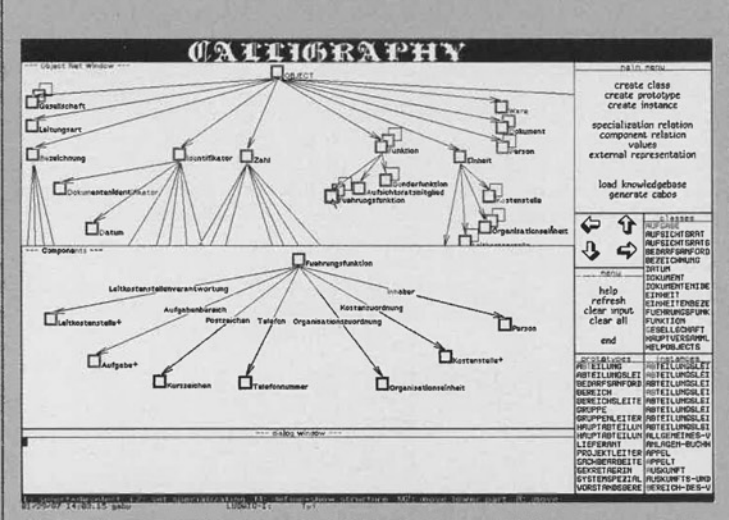

Bild 4: Die Darstellung von Objekthierarchien und Komponentenrelationen im Wissenseditor CALLIGRAPHY

### **Mensch-Computer-Schnittstellen**

Im WISDOM-Projekt werden prototypische Anwendungs-Systeme zur Unterstützung unterschiedlichster Büroarbeiten erstellt. Um Akzeptanzprobleme bei den verschiedenen Benutzern (Assistenz-, Fach- und Führungskräfte) zu vermeiden, müssen sowohl die Mensch-Computer-Schnittstelle als auch die einzelnen Anwendungs-Systeme ergonomisch gestaltet sein. Das bedeutet insbesondere, daß die Systeme auf die individuellen Wünsche und Fertigkeiten des jeweiligen Benutzers und seines Aufgabengebietes adaptierbar sein müssen.

Neben diesem Aspekt muß der ökonomischen Realisierbarkeit ergonomischer Software verstärkt Aufmerksamkeit gewidmet werden. Anwendungsprogramme enthalten heute  $50 - 70$  % Codeanteil zur Abwicklung der Mensch-Computer-Interaktion. Bei Expertensystemen werden 40 - 50 % des Entwicklungsaufwandes für die Mensch-Computer-Schnittstelle benötigt

Im WISDOM-Projekt wurde eine Basisarchitektur entwickelt, die die Realisierung dieser Anforderungen ermöglicht.

Es gibt nur eine unabhängige Mensch-Computer-Schnittstelle, die von allen Anwendungssystemen benutzt wird.

Ziel ist es. die Schnittstelle zwischen Mensch-Computer-Schnittstelle und Anwendungssystem auf ein Minimum zu reduzieren. Als Vorteile ergeben sich:

einheitliche Mensch-Computer-Schnittstelle für alle Anwendungssysteme,

Mensch-Computer-Schnittstelle wird nur einmal entwickelt.

- Mensch-Computer-Schnittstelle kann vielfältige Möglichkeiten anbieten, da sie nur einmal vorhanden ist und sich der Aufwand daher lohnt

- Anwendungssysteme werden Mensch-Computervon  $der$ Schnittstellen-Problematik entlastei.

- Anwendungssysteme werden portabler. (Es besteht die Möglichkeit, die Schnittstelle zur Mensch-Computer-Schnittstelle hin zu normieren.)

Um den Benutzer bei der Bedienung der Mensch-Computer-Schnittstelle und bei der Anwendung von Anwendungssystemen möglichst weitgehend zu unterstützen, gibt es ein Auskunfts- und Beratungssystem, das Hilfeleistungen und Tutorien dem Benutzer anbietet. Ein eigenständiges Auskunfts- und Beratungssystem erfordert, daß

- es auf die Wissensbasen der Mensch-Computer-Schnittstelle und der Anwendungssysteme zugreifen kann.

- die Wissensbasen von Mensch-Computer-Schnittstelle und Anwendungssystemen das Wissen enthalten, das für diese Unterstützungsleistungen erforderlich ist. Daraus ergibt sich, daß

- Mensch-Computer-Schnittstelle und Anwendungssysteme von vornherein so konzipiert werden. daß notwendiges Wissen für das Auskunfts- und Beratungssystem bereitgestellt werden kann.

- Mensch-Computer-Schnittstelle und Anwendungssysteme ihr Wis-

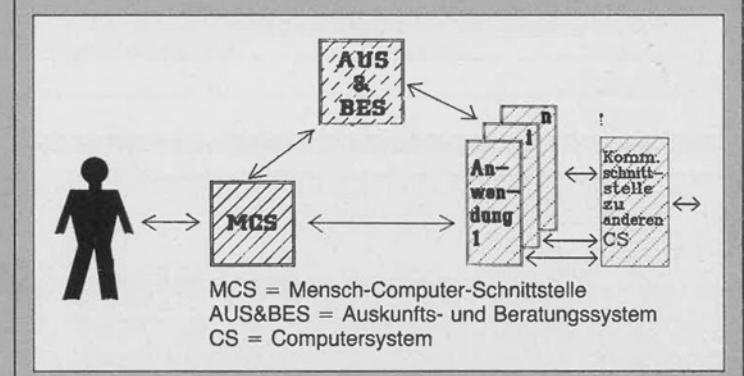

Abb. 1: Basisarchitektur eines Software-Systems zur Unterstützung software-ergonomischer Anforderungen

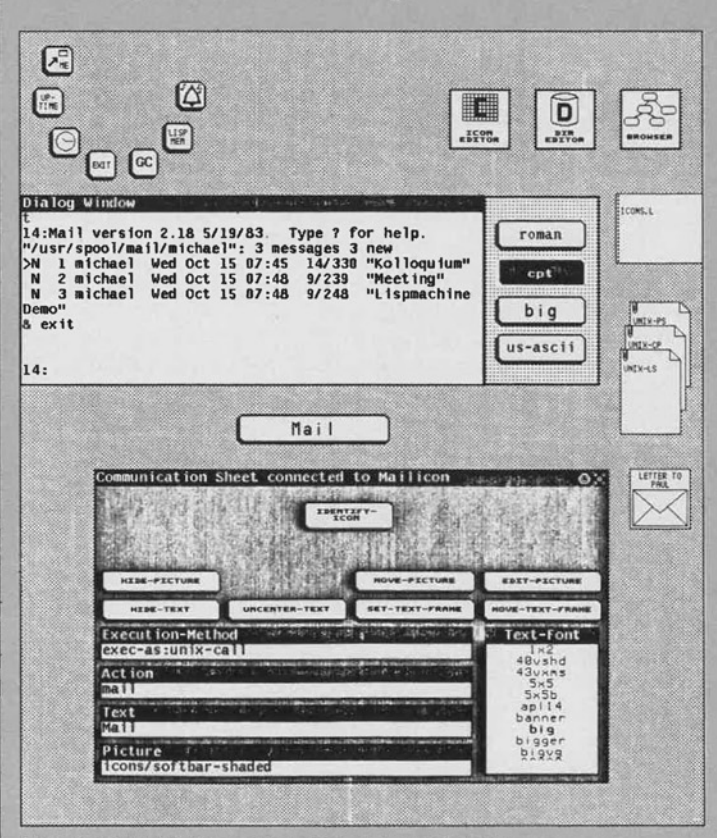

Abb. 2: Beispiel für multimediale Interaktionsformen

sen in einer weitgehend einheitlichen Form repräsentieren.

Um eine ergonomische, individuelle Gestaltung der einzelnen Architekturkomponenten zu ermöglichen, müssen folgende Basismechanismen zur Verfügung stehen: Anderungs- & Erweiterungs-

- mechanismen Makro-Mechanismen
- Endanwender- "Programmier"-Mechanismen
- Meta-Kommunikations-Mechanismen
- Änderungen von Voreinstelhungen

Integration- & Kommunikations-Mechanismen zwischen Anwendungssystemen bzw. innerhalb  $der$ Mensch-Computer-Schnittstelle

- Kommunikations-Schnittstellen
- Kommunikations-Protokolle
- Kommunikations-Medien
- $\overline{\phantom{a}}$ Integrationskonzepte
- Generische Objekte und Opera-÷ tionen
- Informationsaustausch zwischen Fenstern
- Unterbrechungs- & Wiederaufsetzungs-Mechanismen
- Unterbrechungsmöglichkeiten einer laufenden Anwendungssystem/Bedienungsaktion
- Wiederaufsetzungsmöglichkeiten einer unterbrochenen Anwendungs-/Bedienungsaktion
- UNDO- und REDO-Möglichkeiten

Speicherung & Abarbeitung  $\sqrt{a}$ Funktions-/Bedienungssequenzen

- Pufferungs- und Speichermöglichkeiten für eingegebene Funktionssequenzen bzw. Bedienungsaktionen und/oder Informationen
- Automatische Abarbeitung der gespeicherten Sequenzen mit der Möglichkeit, Ausgaben von Zwischenergebnissen zu unterdrücken.

Um eine optimale Unterstützung zu ermöglichen, muß Wissen über den jeweiligen Benutzer vorhanden sein. Es wurde ein Benutzermodell entwickelt, das Kompetenzen. Konventionen und Intentionen des Benutzers berücksichtigt. Die erste Phase des WISDOM-Projektes konzentrierte sich auf die Mensch-Computer-Schnittstelle. Um dem Benutzer ein reichhaltiges Angebot an Dialogformen zu unterbreiten, wurden Basiselemente identifiziert, die neben den

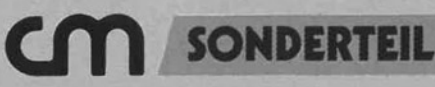

bekannten Menü- und Maskenformen auch ikonische und graphische Dialoge ermöglichen. Alternativ stehen dem Benutzer mehrere Dialogformen – auch unterein-<br>ander gemischt – zur Verfügung (multimediale Interaktion). Die Basiselemente für die bereitzustellenden Interaktionstechniken werden in WISDOM durch einen Wissensrepräsentationsmechanismus,

u. a. basierend auf einer objektorientierten Sprache, beschrieben. Beispiele für die zu berücksichtigenden Interaktionstechniken sind Formulare, Tabellen, Menüs, Netzdarstellungen, Anzeigeinstrumente und Piktogramme (Abb. 2). Diese Interaktionstechniken werden durch Interaktionsobjekte repräsentiert. Die Interaktionsobiekte werden wiederum aus einigen grundlegenden Basiselementen zusammengesetzt und können

Abb. 3: Historymechanismen beim Literaturverwaltungssystem WISYBIB

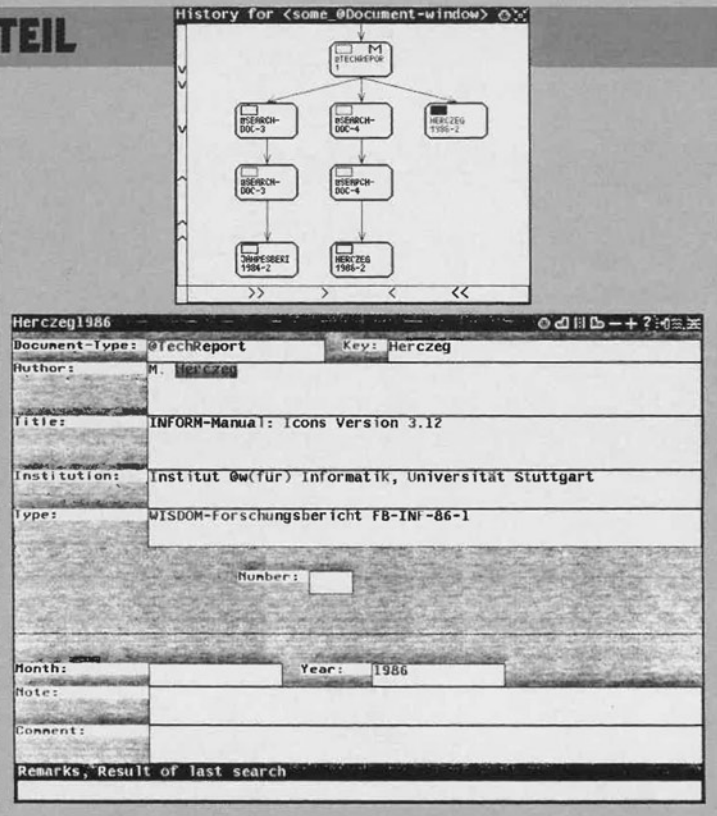

gemäß den Anforderungen von Anwendungssystem und Benutzer spezialisiert werden.

Wichtige Arbeiten wurden auch bereits zur Realisierung von UN-DO- und REDO-Möglichkeiten (Stornieren und Wiederholen von Aktionen) geleistet. Voraussetzung für diese Möglichkeiten ist die Protokollierung der durchgeführten Aktionen (Historyfunktionen). Ein History-Rahmensystem erlaubt die Verwaltung und graphische Darstellung durchgeführter Aktionen (Abb. 3).

Globales Ziel der weiteren Arbeiten in diesem Forschungsschwerpunkt ist die prototypische Realisierung einer Software-Architektur, die es ermöglicht, daß sich das Computersystem dem Menschen anpaßt und nicht umgekehrt.

> Helmut Balzert TA Triumph-Adler AG/ Michael Herczeg, Universität Stuttgart, Forschungsgruppe INFORM

### **Grundlagen für Hilfesysteme**

Wenn ein System eine sehr hohe Funktionalität hat oder sehr komplexe Aktionen umfaßt, braucht ein Benutzer selbst in benutzerfreundlichen Systemen Hilfe bei bisher noch nicht oder nur selten benutzten Aktionen. Deshalb sind Hilfesysteme ein wichtiger Bestandteil ergonomischer Benutzerschnittstellen.

Ausgehend von bereits existierenden Hilfetechniken werden in WISDOM weitere entwickelt und in Testimplementationen näher untersucht. Aus den dadurch gewonnenen Erfahrungen werden allgemeine Regeln abgeleitet.

#### Klassifizierung von Hilfesystemen

Wichtige Kriterien zur Klassifikation von Hilfesystemen sind die Initiative, der Kontextbezug und der Benutzerbezug.

Die meisten Hilfesysteme werden durch bestimmte Benutzeranfragen, z. B. durch Eingabe eines "?", aktiviert. Hier geht die Initiative<br>vom Benutzer aus. Hilfesysteme, die vom Benutzer aktiviert werden (müssen), nennen wir passive Hilfesysteme. Daneben wurden in letzter Zeit prototypische aktive

Benutzervorgehen beobachten und analysieren. Aus den gewonnenen Daten über den Kenntnisstand des Benutzers schließen sie, welche Systemeigenschaften ihm noch unbekannt sind, und erteilen von sich aus entsprechende Hilfe.

Der Kontextbezug eines Hilfesystems gibt an, inwieweit ein Hilfesystem den Kontext des Zielsystems berücksichtigt. Statische Hilfesysteme geben Auskunft über feste Strukturen im Programm. Sie beinhalten in etwa die Information, die auch in einem Manual vorliegt. Dynamische Hilfesysteme berücksichtigen die spezielle Umgebung zum Zeitpunkt der Hilfeanforderung, den Zustand der Interaktion.

Bei dem Benutzerbezug kann man unterscheiden zwischen einheitlicher Hilfe und individueller Hilfe. Bei einheitlichen Hilfesystemen wird die Hilfe unabhängig vom konkreten Benutzer gegeben. Das Vorwissen des Benutzers wird nicht berücksichtigt. Individuelle Hilfesysteme passen ihre Aktionen an den jeweiligen Benutzer an.

### Ein integriertes Hilfesystem

Es wurde ein prototypisches integriertes Hilfesystem für den bildschirmorientierten Editor BISY implementiert. Es besteht aus den Komponenten AKTIVIST, PAS-SIVIST, COMMANDHELP und EXPERT MAIL. Die mit diesem

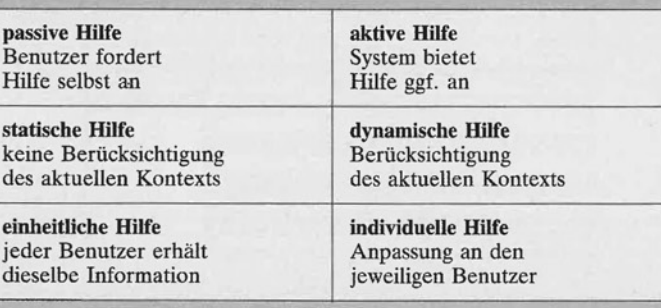

Hilfesysteme entwickelt, die das | Tabelle 1: Klassifizierung von Hilfesystemen

Prototypen gesammelten Erfahrungen bilden die Grundlage für weitere Entwicklungen.

AKTIVIST ist eine aktive Hilfe-<br>komponente. Das Hilfesystem reagiert nicht auf Fragen des Benutzers, sondern aufgrund der Aktionen, die er ausführt. Es wird ein Modell über den Benutzer erstellt, das beschreibt, wie er Aufgaben mit dem Editor löst. Bei offensichtlichen Schwächen des Benutzers bei der Ausführung von Aktionen wird ihm von AKTIVIST Hilfe angeboten. Wenn dieser z. B. wiederholt eine Zeile Zeichen für Zeichen löscht, wird er darauf hingewiesen, daß es auch ein Kommando gibt, das bewirkt, daß die ganze Zeile auf einmal gelöscht wird.

COMMANDHELP ist die zentrale Komponente des integrierten Hilfesystems und hat einen browserartigen Ansatz. Mit COMMAND-HELP kann der Benutzer Kommandos suchen und sich deren Beschreibung ansehen. Ein Kommando kann auf verschiedene Arten ausgewählt werden: durch Eingabe eines Stichworts oder des Kommandonamens. Wenn ein Kommandonamen auf dem Bildschirm sichtbar ist (z. B. innerhalb eines Hilfetextes), kann er auch mit der

Maus direkt ausgewählt werden. COMMANDHELP kann verschiedene vom Benutzer wählbare Aspekte von einzelnen Kommandos zeigen. Diese Aspekte sind Kommandobeschreibung, Tastenbindung, Parameterbeschreibung und Editorzustände, in denen das Kommando nicht ausführbar ist. Zu jedem Zeitpunkt kann der Benutzer ein Kommando im aktuellen Kontext auch ausführen lassen. Das Hilfesystem PASSIVIST beantwortet quasi-natürlichsprachliche Fragen über Cursorpositionierungs- und Löschaufgaben von BI-SY. Dieses Hilfesystem kann nicht nur Auskunft über die tatsächlich vorhandenen Kommandos geben. sondern dem Benutzer auch mitteilen, wie er eine bestimmte Aufgabe durch Kombination dieser Kommandos ausführen kann.

EXPERT MAIL ist ein Hilfesystem für den Fall, daß die anderen Hilfesysteme keine ausreichende Erklärung geben können. Ohne das System zu verlassen, kann der Benutzer in einem speziellen Fenster elektronische Post an BISY-Experten schicken.

### Schwerpunkte der zukünftigen Arbeit

Bei der bisherigen Arbeit stellten sich gewisse Teilprobleme als wichtig heraus, die noch Grundlagenarbeit erfordern

Eine zentrale Rolle bei Hilfesystemen spielt die Repräsentation der für die Hilfe verwendeten Information. Es sollen Formen der Reprä-

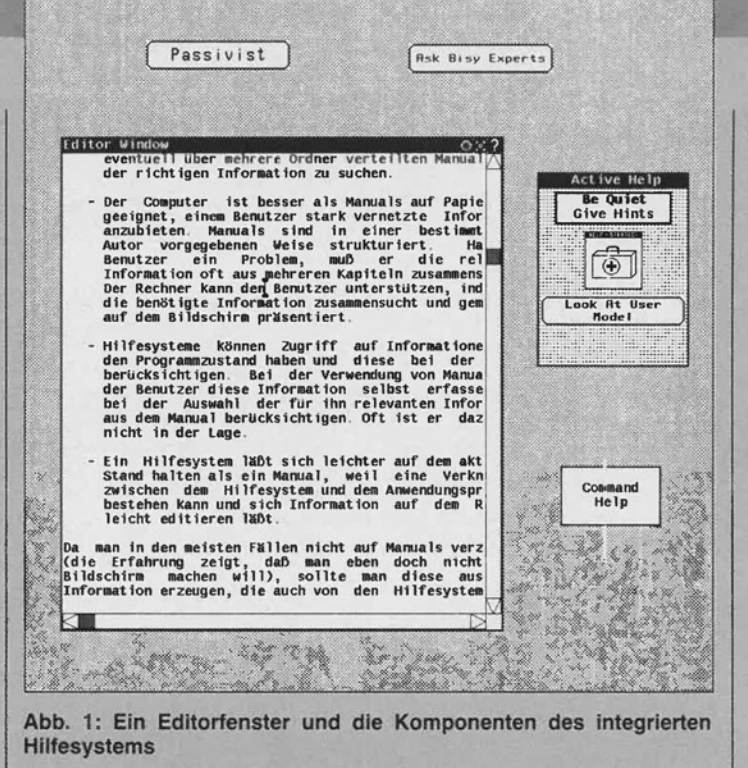

sentation von Wissen über die Funktionalität des Systems und über fehlerhafte oder umständliche Aktionen gefunden werden, die bei einem Hilfesystem eingesetzt werden können. Insbesondere sollen auch Methoden erforscht werden, die es erlauben, dieselbe Repräsentation für das Ausführen des Programms sowie für das Erzeugen von Hilfeinformation zu verwenden. Dies hat den Vorteil, daß zwischen dem Programm und der dazu gegebenen Hilfe keine Inkonsistenzen auftreten können.

Ein wesentlicher Punkt bei der Präsentation von Hilfeinformation sind Filtermechanismen. In objektorientierten Zielsystemen können funktionelle Eigenschaften des Systems zusammen mit Hilfeinformationen in ein- und denselben Programm-/Datenstrukturen (den Objekten) dargestellt werden. Wenn nun ein Hilfesystem auf diese Objekte zugreift, so muß bekannt sein, welche Teile des betreffenden Objektes systemintern und welche als Hilfeinformation für den Benutzer relevant sind.

Benutzeranfragen konnen verkürzt werden, wenn der Benutzer nur einen Teil seiner Frage eingeben muß und der Rest aus dem Kontext geschlossen werden kann. Daneben kann der Systemzustand auch das Ziel der Benutzerfrage sein. Solche dynamischen Aspekte von Hilfe sollen untersucht werden.

Um bei einer schrittweisen Einführung dem Benutzer nicht Dinge zu erklären, die er schon weiß, ist ein Benutzermodell erforderlich, das die ihm bekannten Konzepte enthält. Dieses Benutzermodell muß adaptiv sein, d. h. es muß bei fortschritten des Benutzers oder bei einer Änderung seiner Vorlieben vom System angepaßt werden. Dazu sind Mechanismen zum Erschließen und Bewerten des Benutzervorgehens notwendig.

Das eigentliche Arbeiten mit dem Zielsystem soll durch das Hilfesystem nicht unnötig behindert werden. Ein aktives Hilfesystem soll also nicht zu beliebigen Zeitpunkten eingreifen. Ebenso darf bei Benutzeranfragen nicht immer alle vorhandene Information ausgegeben werden. Es sind also Strategien zu entwickeln, die den richtigen Zeitpunkt und die Ausführlichkeit der Hilfeinformation bestimmen.

Joachim Bauer/Thomas Schwab Forschungsgruppe INFORM, Universität Stuttgart

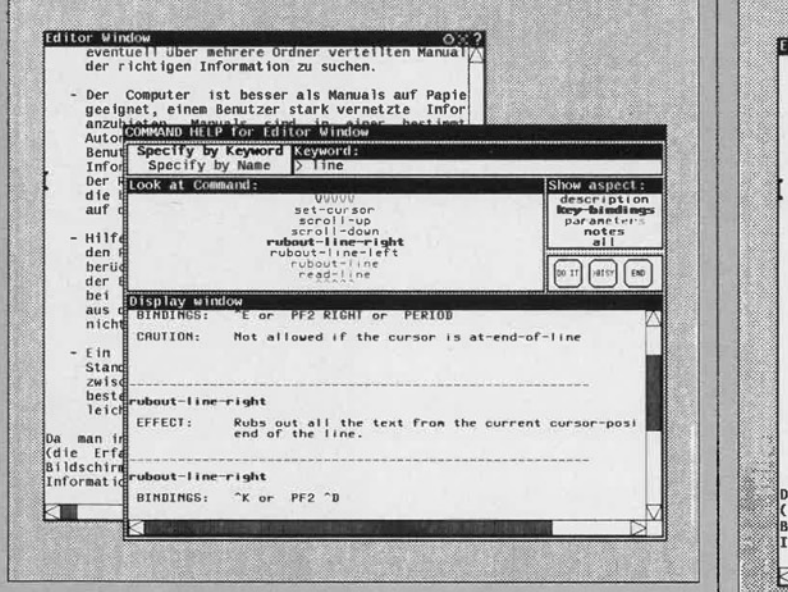

Abb. 2: Die zentrale Hilfekomponente COMMANDHELP

Abb. 3: Die quasi-natürlichsprachliche Hilfekomponente PASSIVIST > Computer Magazin 5/87

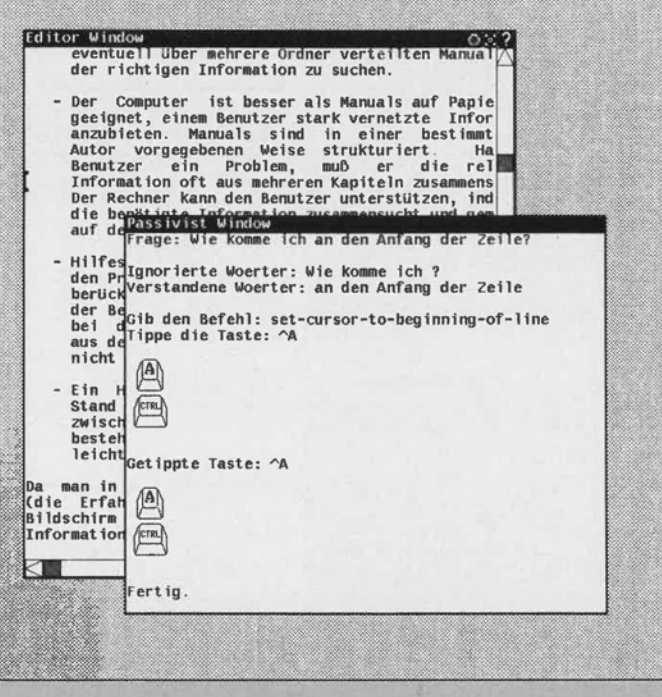

## **COMPERTEIL**

### **Dokumentenanalyse und Klassifikation**

Bei der Dokumentenverarbeitung werden Techniken zur Identifikation von inhaltstragenden Dokumentteilen (Konzepten) entwikkelt, die dann benutzt werden, um die Dokumente nach Klassen zu ordnen. Diese Klassifikation kann nach unterschiedlichen Gesichtspunkten wie Sachgebieten, Zuständigkeiten, bestehenden Vorgängen oder persönlichen Interessen vorgenommen werden.

Für die Postverteilung wurde das System EPIKUR, Expertensystem zur Postbearbeitung in Kommunikations- und Retrievalsystemen, entwickelt. Mit diesem System lassen sich papiergebundene Geschäftsbriefe durch einen zeichenerkennenden Blattleser in elektronische Form überführen, analysieren und dann über das elektronische Postsystem automatisch an den Empfänger versenden.

Die Analyse basiert einerseits auf formalen layoutbezogenen Kriterien, nach denen Absender, Empfänger, Betreff etc. erkannt werden. Bei Briefen, die nicht persönlich adressiert sind, wird andererseits der Briefinhalt untersucht. um anhand von Zuständigkeitsprofilen einen Empfänger zu bestimmen.

Nicht nur beim Verteilen der Post, sondern auch auf Seiten des Empfängers benötigt man in einem elektronischen Postsystem Unterstützungsleistungen. Hier ist es ja besonders einfach, die Nachrichten zu vervielfältigen und an alle möglichen Empfänger zu versenden, die dann unter der Informationsüberflutung zu leiden haben. Abhilfe schaffen Systeme, die den Inhalt der eingegangenen Nachrichten analysieren und nach vom Empfänger individuell festgelegten Kriterien nach Sachgebieten oder Prioritätsklassen vorsortieren, ggf. an zuständige Empfänger umleiten oder aber löschen.

### Inhaltsanalyse

Inhaltstragende Teile aus Dokumenten zu extrahieren und aufgrund der gefundenen Bestandteile nach Benutzerwünschen zu klassifizieren, ist ein Forschungsgegenstand des Information-Retrievals (IR). Die Arbeiten zu diesem Thema konzentrierten sich lange Zeit auf das automatische Indexieren. bei dem ein gesamtes Dokument auf eine ungeordnete Menge von Diskriptoren mit Hilfe von statistischen oder linguistischen Verfahren abgebildet wird.

Die klassischen statistischen und linguistischen Verfahren des automatischen Indexierens sind für die vorliegende Aufgabenstellung kaum einsetzbar, da sich mit dieser Methodik beispielsweise ein Angebotsschreiben nur schwertich von der Antwort auf ein Angebot unterscheiden läßt. In umgangssprachlichen Dokumenten wie in Geschäftsbriefen oder auch Zeitungsartikeln etc. sind selten Einzelbegriffe vorhanden, die als charakteristisch für das ganze Dokument oder einen Teil davon angesehen werden könnten. Die Spezifikation des Inhalts ergibt sich vielmehr aus den semantischen Beziehungen zwischen den Begriffen. Neuere Forschungen innerhalb des IR weisen auch hier den Weg von der reinen Automatisierung konventioneller Dokumenterschlie-Bung zu einem teilweisen bzw. oberflächlichen Verstehen von Dokumenten.

### Intellektuelle **Dokumentenanalyse**

Sowohl menschliches Fach- und Allgemeinwissen als auch eine Beschreibung der gesuchten Konzepte spielen bei der intellektuellen Erkennung von Inhaltsteilen eine

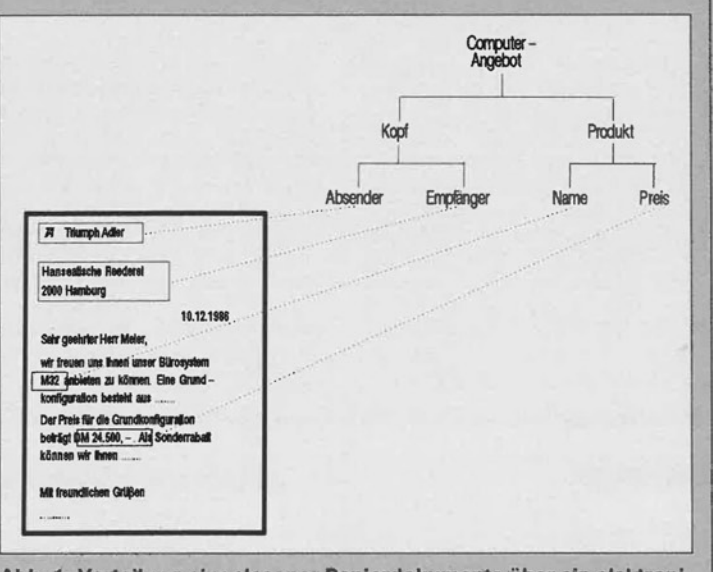

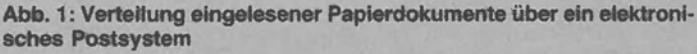

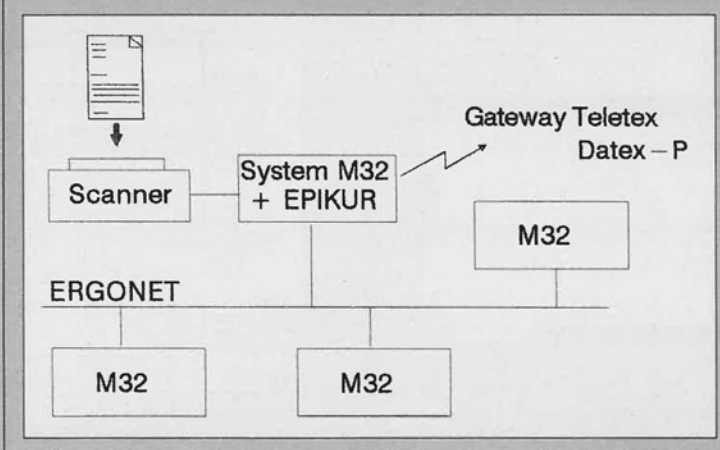

Abb. 2: Klassenbeschreibung und Exemplar zur Klasse Computer-Angebot

Rolle. Werden Inhalte gesucht, die für den Leser selbst von Interesse sind, so handelt es sich bei der Beschreibung der gesuchten Inhaltsteile zumeist um mehr oder weniger vage Vorstellungen des Lesers, die anhand der (ersten) Dokumente möglicherweise noch konkretisiert werden. Werden die Inhalte von Dritten vorgegeben, handelt es sich zumeist um konkret definierte Regeln, wie z. B. Indexierungsregeln.

Ein Dokument oder zumindest einen Teil davon zu verstehen, setzt die Erkennung der Zeichen, die<br>Erkennung der Wörter, die inhaltliche Erfassung sinntragender Wörter und die in der Syntax und Semantik ausgedrückten Relationen zwischen diesen voraus. Die inhaltliche Erfassung sinntragender Wörter vollzieht sich intellektuell unter Zuhilfenahme des im Laufe des Lebens erworbenen Wissens über Begriffe sowie mit Hilfe der Erfahrungen, die im Umgang mit konkreten Ausprägungen von Begriffen gemacht wurden.

#### **Automatisches Erkennen** von Inhaltsteilen

Bei der maschinellen Simulation intellektuellen Textverstehens ist zu beachten, daß es wohl auf absehbare Zeit nicht möglich sein wird, mit automatischen Methoden die Komplexität intellektueller Denkvorgänge zu erreichen oder die Verwaltung des menschlichen Erfahrungswissens vollständig zu simulieren. Die Mächtigkeit intellektueller Inhaltsanalyse manifestiert sich insbesondere im parallelen Einsatz verschiedener Analysetechniken: der Erkennung von Einzelzeichen, Erkennung von Wörtern einschließlich einer morphologischen Analyse, der Syntaxanalyse, der Erkennung einzelner inhaltstragender Einheiten, der Semantik eines Textabschnitts bzw. des gesamten Texts sowie der Abbildung der extrahierten Textsemantik auf das Erfahrungswissen des Analysators. Liefert die Analyse auf einer Ebene unvollständige und/oder mehrdeutige Ergebnisse, so besteht bis zu einem gewissen Komplexitätsgrad die Möglichkeit, diese durch die Anwendung von Heuristiken auf höheren Ebenen aufzulösen.

In WISDOM beschreiten wir einen Mittelweg zwischen vollständigem

Textversteben und einer einfachen Schlagwortextraktion. Unser Analyseansatz geht von vorgegebenen Dokumentenklassen aus, die durch baumförmig angeordnete (Teil)-Konzepte beschrieben werden. Abb. 2 gibt ein Beispiel für ein Dokument der Klasse Angebot.

Als Ergebnis einer Analyse werden den Blättern der Baumstruktur Teile des Dokumenteninhalts als Wert zugeordnet. Oder anders herum betrachtet: einer Zahlenangabe im Dokument wird beispielsweise die Semantik "Produkt-Preis" zugeordnet.

Die Kriterien zur Erkennung der Konzepte in einem Dokument werden durch inhaltsbeschreibende Prädikate angegeben. So wird beispielsweise der für das Teilkonzept "Produkt.Name" relevante Inhalt beschrieben durch:

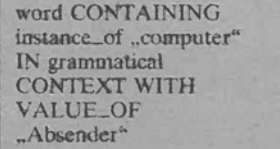

Entsprechende Prädikate werden auch den übrigen Konzepten zugeordnet, wobei Bedingungen über die logische Struktur und das Layout, über Begriffe (Wortmu-

ster, Phrasen), semantische Relationen (z. B. instance...of), grammatikalische Beziehungen (z. B. Possessivheziehung) oder Referenzen auf die Werte anderer Konzepte (VALUE, OF), verknüpft über logische Operatoren und Mengenoperatoren, vorkommen können.<br>Mit diesen Hilfsmitteln lassen sich dann sowohl auf den formalen Aufbau bezogene Konzepte beschreiben, beispielsweise der Absender eines Briefs, als auch auf den Inhalt bezogene wie der Name eines angebotenen Produkts.

### **Architektur des** Analyse- und **Klassifikationssystems**

Das Analyse- und Klassifikationssystem liest neben dem Dokument die Klassenbeschreibungen ein, analysiert den Inhalt unter Zugriff auf die Linguistik- und Anwendungs-Wissensbasen, trifft für das Dokument eine Klassenzuordnung und liefert die erkannten Konzepte als Ergebnis.

Durch die Dokumentaufbereitung wird ein eingehendes Dokument in eine Repräsentation überführt, die seine logische Struktur (Kapitel, Absatz, Satz, ...) und seine<br>Layoutstruktur (Seite, Zeile, Spalte, ...) widerspiegelt. Der Analysator versucht sodann, auf der Ba-

sis dieser Repräsentation die inhaltsbeschreibenden Prädikate zu verifizieren, um damit Dokumentteile zu identifizieren, die den entsprechenden Konzepten als Werte zugeordnet werden. Dabei wird einerseits linguistisches Wissen zur Morphologiebehandlung, zur Ellipsenauflösung und zur Erkennung grammatikalischer Bezüge verwendet. Andererseits wird auf terminologisches und assertionales Hintergrundwissen aus dem Anwendungsbereich zurückgegriffen, welches mit dem "pro\_Ludwig" Wissensrepräsentationsformalismus modelliert ist, einer in PRO-LOG realisierten Teilmenge des Ludwig Systems. Der Klassifikator nimmt anhand der erkannten Konzepte eine Klassenzuordnung vor. die dann in der Anwendung der Postverteilung den Adressaten des Dokuments bestimmt.

In der Büroumgebung läßt sich eine große Anzahl an Klassen konzentuell ähnlicher Dokumente beobachten. Diese Klassen bieten die oben beschriebenen Ansätze für "intelligente" Unterstützungsleistungen. Neben den genannten Anwendungen aus der Postverarbeitung sind automatisch extra-<br>hierte Konzepte auch von großen Nutzen beim inhaltsorientierten Zugriff auf archivierte Dokumente.

Klaus Kreplin/Helge Klaus Rieder TA Triumph-Adler AG<br>Neue Technologien / Basisentwicklung

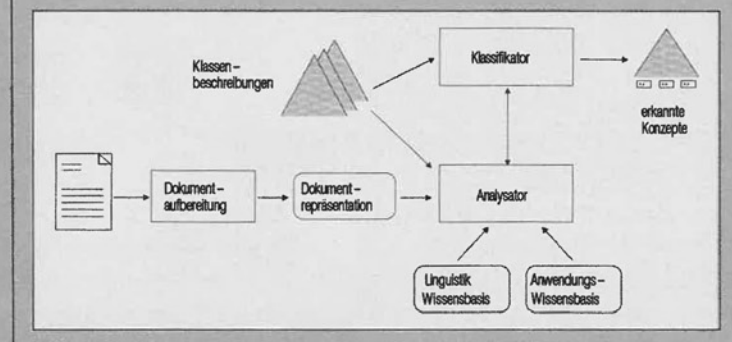

Abb. 3: Architektur des Analyse- und Klassifikationssystems

### **Kooperation im Büro**

Das Potential des Computers als Medium für Kommunikation und Kooperation ist bislang kaum ausgenutzt. Vor allem im Büro ist es aber wichtig, den Computer als Kooperationswerkzeug einzusetzen, d. h. als ein Werkzeug, das einer Gruppe von Personen hilft, auf ein gemeinsames Ziel hin zu kooperieren.

Für das WISDOM-Projekt stellt deshalb die Kooperationsunterstützung im Büro einen wichtigen Forschungsschwerpunkt dar. Wir wollen hier ein System entwickeln, das die Bearbeitung von Vorgängen, d. h. von kooperativen Arbeitsabläufen im Büro, unterstützt. Dabei sollen sowohl globale als auch lokale Aspekte der Vorgangsbearbeitung berücksichtigt werden; das System soll also sowohl Wissen über die Organisation im ganzen als auch über die Gegebenheiten am einzelnen Arbeitsplatz in sich vereinigen.

Ein typischer Bürovorgang, an dem mehrere Personen beteiligt sind und bei dem organisatorische Strukturen wirksam werden, ist zum Beispiel die Dienstreise. Zunächst muß hierfür auf einem besonderen Formular ein Antrag gestellt werden. Dieses Formular wandert zur Prüfung: im Hinblick auf die Wichtigkeit der Reise, auf ihre Wirtschaftlichkeit und auf die zulässige Verwendung von Reisemitteln. Der genehmigte Antrag kommt zum Antragsteller zurück und wird nach der Reise zur Abrechnung verwendet. Wieder muß die Einhaltung dienstlicher Vorschriften und die rechnerische Richtigkeit überprüft werden. Schließlich werden die Reisekosten verbucht und ausbezahlt.

Alle Vorgänge haben gemeinsame Grundstrukturen. Es gibt Handlungen, die zum Gelingen des Vorgangs nötig sind, und Funktionsträger, in deren Zuständigkeits-

und Verantwortungsbereich diese Handlungen gehören. Es gibt Fristen und Termine, die eingehalten werden müssen.

Handlungen werden für das weitere Fortschreiten des Vorgangs durch schriftliche Äußerungen dokumentiert, etwa durch eine kurze Notiz oder eine längere Stellungnahme, durch ausgefüllte Teile eines Formulars oder nur durch eine Unterschrift. Typische Handlungen sind die Erteilung von Zustimmungen, die Weiterverarbeitung von Zwischenresultaten vorhergehender Schritte des Vorgangs, zum Beispiel die Aufbereitung und Verdichtung von Information zur Entscheidungsvorbereitung, oder die Auslösung anderer Vorgänge.

### Vorgangssystem

Ein intelligentes System zur Vorgangsbearbeitung bildet nicht jeden Vorgang für sich starr ab, sondern stellt Werkzeuge zur Verfügung, mit denen jeder beliebige Vorgang geschaften werden kann. Es kennt die Grundstrukturen, aus denen jeder Vorgang aufgebant ist und kann diese nach den Eingaben des Benutzers zusammenfügen.

Die Abwicklung eines Vorgangs durch ein Bürosystem kann man sich etwa am Paradigma des "intelligenten" Formulars vorstellen, das nicht nur die Resultate eines Arbeitsablaufs speichert, sondern auch seine eigene Bearbeitung steuert. Das intelligente Formular "weiß", welche Person jeweils für die einzelnen Schritte der Bearbeitung zuständig sind und welche Teile des Formulars an den einzelnen Arbeitsplätzen auszufüllen sind. Ein in diesem Sinne intelligentes Formular ist eine automatisierte Instanz, die die Kommunikation und Kooperation der an einem Vorgang beteiligten Personen steuert.

# **SONDERTEIL**

Einen konkreten Vorgang kann der Benutzer dadurch festlegen. daß er dem System Wissen und Regeln eingibt. Zum Beispiel braucht das System Kenntnisse über die Organisationsstruktur: Welche Stellen im Haus sind an dem Vorgang beteiligt? Wer ist<br>entscheidungsbefugt, in welchen Fällen?

Außerdem sollte der Benutzer sich das Vorgangssystem so einrichten können, daß seine Eingaben automatisch auf Plausibilität überprüft werden, daß ihm in bestimmten Fällen geeignete Hilfsmittel - etwa ein Kalkulationsprogramm - zur Verfügung gestellt und Information aus dem Vorgang an andere Systemteile weitergeleitet werden.

### **Der WISDOM-Prototyp**

In den vergangenen beiden Jahren haben wir ein erstes prototypisches System zur Vorgangsbearbeitung entwickelt. Es besteht aus zwei Komponenten: aus dem System DOMINO, das globale Aspekte der Vorgangsbearbeitung abdeckt,<br>und aus dem PERPLEX-System, das die lokale Vorgangsbearbeitung am Arbeitsplatz unterstützt. Der WISDOM-Prototyp zur Vorgangsbearbeitung läuft auf einem Netz aus UNIX-Rechnern und einigen Symbolics Lispmaschinen, die untereinander durch ein elektronisches Postsystem verbunden sind. Die Vorgangssteuerung des DOMINO-Systems liegt auf einem UNIX-Rechner und ist in der Sprache C programmiert, die benutzernahen Komponenten des Systems (DOMINO-Benutzer-Frontend

und PERPLEX) wurden in Lisp auf einer Symbolics Lispmaschine implementiert.

DOMINO ist ein System, in das hinein organisatorisches Wissen über die Durchführung von Bürovorgängen verlagert werden kann. Arbeitsteilige Vorgänge können in einer speziellen Sprache programmiert werden, nämlich der Vorgangsbeschreibungssprache Co-Plan. In CoPlan werden Vorgänge in deklarativer Weise als eine Menge von Aktionen beschrieben, für die bestimmte Funktionsträger zuständig sind und die bestimmte Formulare oder Dokumente von anderen Aktionen benötigen bzw. für andere Aktionen produzieren. Durch den Vorgangscompiler, der bestimmte wünschenswerte Eigenschaften von Vorgängen, wie zum Beispiel Verklemmungsfreiheit. überprüft, werden Vorgangsbeschreibungen als ablauffähige Strukturen in das System hinein übersetzt.

Nach erfolgreicher Übersetzung eines Vorgangs übernimmt DOMI- NO die automatische Steuerung: es kennt dann selbst den Weg, den beispielsweise ein Dienstreiseantrag von der Genehmigung bis zur Abrechnung nehmen muß. DOMI-NO verschickt die nötigen Unterlagen mit der elektronischen Post, fordert die zuständigen Stellen zur Erledigung der anstehenden Schritte auf, überwacht Erledigungstermine und kann über den jeweiligen Stand eines Vorgangs Auskunft geben. Nach Abschluß eines Vorgangs steht den Beteiligten ein Vorgangsprotokoll zur Verfügung, das den Handlungsablauf dokumentiert.

Mit dem experimentellen PER-PLEX-System haben wir einen ersten Schritt in Richtung auf eine Programmierumgebung für Endanwender des Vorgangssystems getan. PERPLEX ermöglicht dem Benutzer, sein Wissen über die Bearbeitung von Vorgängen am Arbeitsplatz auf einfache Weise ins System einzubringen. Dabei wird aus einer konkreten Bearbeitung eines typischen Vorgangs eine Prozedur abstrahiert, die automatisch als Programm konserviert wird und bei späteren gleichartigen Fällen<br>dem Benutzer zur Verfügung steht.

H.Melers hat-inne Ω LIAht 3B UAbt 3A 88 Person  $\overline{\mathbb{C}}$ Funktion Projekt X K. Hube  $\overline{\mathbf{C}}$ 

**Aufbauorganisation als semantisches Netz** 

Um bestimmte Fehler- oder Ausnahmesituationen in einem laufenden Vorgang adäquat behandeln zu können, ist es für den Benutzer möglich, eingegangene Vorgangsunterlagen zu beanstanden und an den jeweiligen Autor zurückverweisen zu lassen, bereits durchgeführte Handlungen zu stornieren und erneut auszuführen und in bestimmten Fällen oder für einen bestimmten Zeitraum Vorgänge an andere Personen oder Stellen zu delegieren.

### Endbenutzerprogrammierung

Die stärkere Unterstützung des Endanwenders beim Umgang mit Vorgängen ist ein weiteres Ziel in WISDOM. So sollen demnächst Vorgänge nicht nur programmiersprachlich, sondern auch auf grafischem Wege spezifiziert werden können. Auch bei der eigentlichen Durchführung der elementaren Vorgangshandlungen am Arbeitsplatz soll der Benutzer lokal verfügbare Werkzeuge in die Vorgangsbearbeitung integrieren und bestimmte, immer wiederkehrende Handlungsabläufe programmieren können, was auch als lokale Automation bei der Vorgangsbearbeitung bezeichnet wird.

Der Benutzer demonstriert also dem Computer, wie er seine Aufgaben durchzuführen hat. Der Computer kann aus diesen demonstrierten Einzelbeispielen den allgemeinen Fall ableiten. Bei dieser Demonstration können auch vor Ort vorhandene DV-Werkzeuge eingesetzt werden wie etwa Tabellenkalkulationsprogramme, Datenbanksysteme oder Taschenrechner- und Kalenderprogramme, die auf diese Weise in die Vorgangsbearbeitung integriert werden.

Ein großer Vorteil dieser lokalen Automation durch "Programming by Example" besteht darin, daß sie schrittweise erfolgt. Man kann Teile einer Vorgangsbearbeitung programmieren und den Rest per Hand erledigen, man kann Rückfragen an sich selbst programmieren, man kann (muß aber nicht) das Ergebnis eines lokalen Programms prüfen, bevor es im Rahmen des Vorgangs weitergeleitet wird. Regeln für die Bearbeitung von Sonderfällen können dann formuliert werden, wenn diese Sonderfälle konkret auftreten.

### **Elektronisches Organisationshandbuch**

Bei der derzeitigen Implementierung des Vorgangsbearbeitungssystems befindet sich das organisatorische Wissen in unterschiedlicher Form an verschiedenen Stellen im System.

Dieses Wissen soll nun in Zukunft zur besseren Nutzung in einheitlicher und konzentrierter Form als eine Art elektronisches Organisa-' tionshandbuch dargestellt und dem Benutzer zur Verfügung gestellt werden. Aufbauend auf den vorhandenen Strukturen der Ablaufund Aufbauorganisation soll weiteres organisatorisches Wissen über Zuständigkeiten, Aufgabenprofile, Durchführungsrichtlinien, Organisationsanweisungen usw. in das elektronische Handbuch integriert werden. Die Basis für diese Arbeiten bildet das ebenfalls im WIS-DOM-Projekt entwickelte LUDWIG-System.

Das elektronische Organisationshandbuch soll den Benutzer zunächst bei der Vorgangsbearbeitung beraten und in einer späteren Phase auch bei der Planung von Vorgängen unterstützen. Die Strukturierung des dazu notwendigen organisationsbezogenen Wissens gilt als äußerst schwierig, weil der Anwendungsbereich "Büro" recht breit ist; selbst in eingeschränkten Teilbereichen bestehen viele Ausnahmeregelungen und alternative Lösungsstrategien, viele Arbeitsziele sind nur recht diffus zu beschreiben.

> Thomas Kreifelts/Peter Seuffert Gesellschaft für Mathematik und Datenverarbeitung, Institut für Angewandte Informationstechnik, St. Augustin

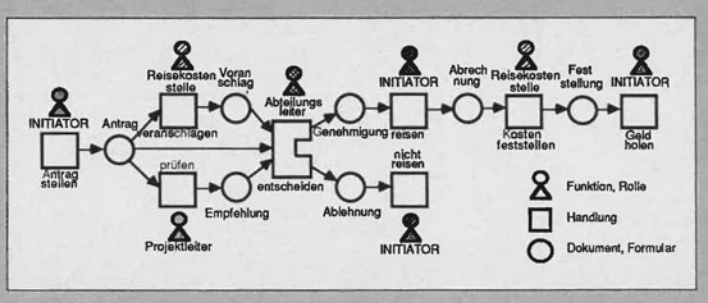

Der Dienstreisevorgang

### **Konfigurierung von Verträgen**

KOKON ist ein Akronym für Kontrakt-Konfigurierung und wird innerhalb von WISDOM als eines von zwei anwendungsorientierten Teilvorhaben bearbeitet. Mit diesem Anwendungsthema befassen sich die heiden Münchner WlS-DOM-Partner - die Forschungsgruppe Künstliche Intelligenz der Technischen Universität (zwei Mitarbeiter) und die GEI Systemtechnik (drei Mitarbeiter).

#### **Ziele von KOKON**

Das Ziel bei KOKON ist die Entwicklung eines wissensbasierten Systems zur Unterstützung bei der Konfigurierung von Verträgen. Als Ausgangspunkt wählte das Projekt zunächst Verträge bzw. Urkunden, wie sie in einem Notariat anfallen. Erstens ist die Komplexität des Themas. beispielsweise durch die Beschränkung der Typenvielfalt von Verträgen. etwas reduziert. Zweitens sind die anfallenden Verträge oft relativ stark determiniert durch Formvorschriften und die Tradition, wie beispielsweise die Kategorie der Immobiliarverträge. Drittens gibt es bereits aufbereitetes Fachwissen, auf das man zur Untersuchung der Grundlagenprobleme zurückgreifen kann. Und schließlich eignet sich der Notarberuf mit seiner be-<br>sonderen Aufklärung und Aufklärung Beratung zur sinnvollen Anwendung eines Wissensbasierten Systems: Es wird nicht nur, wie auch in Systemen konventioneller Technologie sichergestellt, daß bei der Zusammenstellung des Vertrages nichts übersehen wird, sondern es eröffnen sich auch vielfältige Möglichkeiten zur Erläuterung von Zusammenhängen.

Die für Wissensbasierte Systeme typische Erklärungskomponente stellt dem Benutzer des Systems verschiedene Möglichkeiten zur Verfügung. mehr über die aktuelle Konfigurierungssitzung zu erfahren; sowohl das statische Wissen aus dem Anwendungsgebiet als auch das dynamische Wissen (FaU~ wissen und daraus abgeleitetes Wissen) ist nicht ,,implizit, im Programmcode versteckt" vorhanden. sondern explizit in einer Wissensbasis zugreifbar. Darauf aufsetzend kann eine geeignete Erklärungskomponente in pseudo-natürliche Sprache aufbereitete Erläuterungen generieren.

In diesem Zusammenhang sind Erläuterungen Standard, wie sie bereits 1976 das System MYCIN generieren konnte: Antworten auf Fragen der Art .,Warum stellt mir das System diese Frage?" und "Wie hat das System diese Tatsache hergeleitet?". Darüber hinaus werden heute in verschiedenen Svstemen auch meist grafikunterstützte Darstellungen vielfältiger Relationen (z. B. kausale oder zeitliche Reihenfolge. Klassenund Komponentenstruktur, Objekt-Attribute, etc.) als Funktionalität angeboten. die das Verständnis des Benutzers bezüglich des Systemverhaltens steigern.

#### **Datenbanken**

Fiir ein in der Praxis anwendbares System sehen wir allerdings auch noch Bedarf an Erläuterungen. dae im Schwerpunkt weniger durch KIspezifische Techniken und das objekt-orientierte Programmier-Paradigma ermöglicht werden, sondern mehr durch Integration mit konventionellen Umgebungen zur Verfügung gestellt werden können. Dazu gehört in unserem Anwenduugsgebiet insbesondere die Möglichkeit des Zugriffs auf Text-Datenbanken, jn denen der Benutzer beispielsweise sich auch den Originalwortlnut eines Gesetzes ansehen kann, auf den im Vertrag (oder in einer Frage seitens des Systems) Bezug genommen wird. Ebenso kann bei Fragen nach Begriffen oder Objekten ergänzend zur pseudo-natürlichsprachlichen Aufbereitung einer systemintemen Repräsentation dieser Begriffe oder Objekte der Zugriff auf eine Terminologie-Datenbank sehr hilfreich sein. Weiterhin läßt sich über den aktuellen Frage-Kontext gesteuert, auch die Darstellung eines illustrativen Beispiels durch einen solchen Volltext-Zugriff realisieren.

Die genannten Funktionalitäten haben wir in dem ersten von drei im Rahmen der Projektlaufzeit zu realisierenden Prototypen implementiert.

Soweit der zu konfigurierende Vertrag determiniert ist, wird er auf einem rollbaren Fenster jeweils angezeigt. Man kann über die Maussensivität .. besonderer" Textelemente dabei über einzelne Objekte weitere Erläuterungen erhalten. Den Konfigurierungsdialog wickelt der Anwender im rechten Teil des Rahmens ab, über das Kommandomenü rechts unten kann er die einzelnen Funktionen der Erklärungskomponente anstoßen.

#### **Erster Prototyp**

Mit diesem ersten Prototyp lassen sich zunächst einige einfache Immobiliarverträge erstellen, die prinzipielle Anwendbarkeit beschränkt sich natürlich nicht darauf. So sind wir beispielsweise schon mehrfach auf Interesse in bezug auf die Einsetzbarkeit eines Wissensbasierten Systems im Zusammenhang mit der Konfiguration von Beschaffungs- oder Werkverträgen gestoßen.

Die Zielrichtung für die nächste Projektphase liegt hei KOKON allerdings nicht in der Verbreiterung des Anwendungsspektrums. sondern in der anwendungshezogenen Bearbeitung von Problemkreisen aus den Gebieten Wissensrcpräsentation und fnferenztedmiken. Vor allem sind wir an Möglichkeiten zur Behandlung widerruflichen Wissens (z. B. konsistente Propagierung von Konsequenzen bei Voraussetzungsänderungen während der Sitzung) und dem Einsatz von Planungssystemcn im Zusammenhang mit der Konfigurierung interessiert.

> Detlef L. Kowalewski<br>ist bei der GEI Systemtechnik  $als$  Projektleiter beschäftigt.

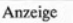

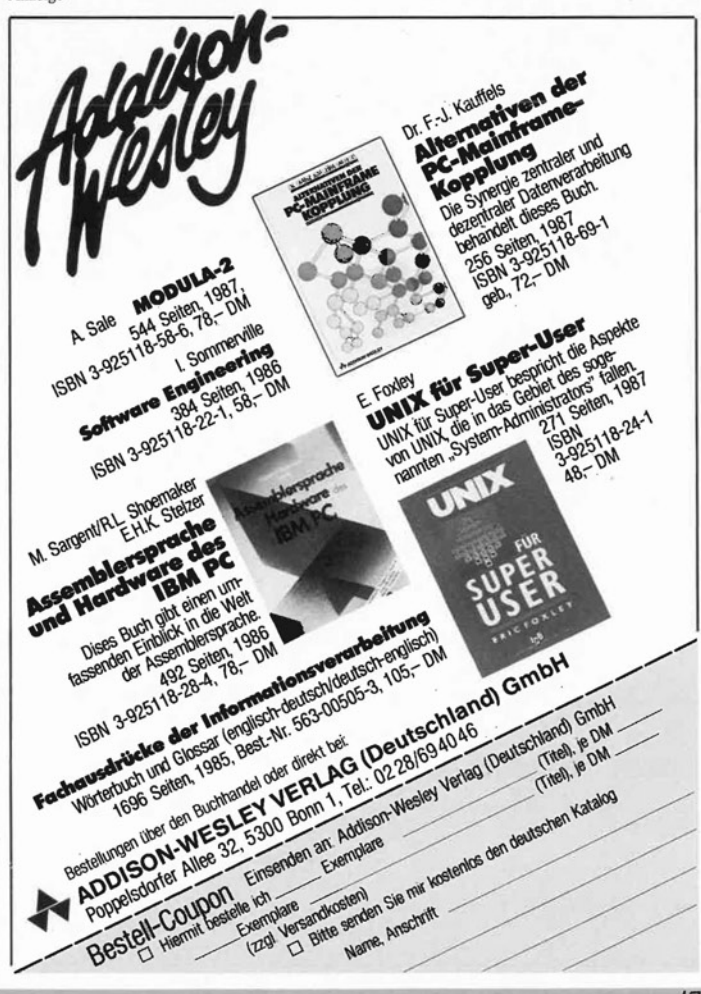

Orientierung für Wirtschaft, Hochschule, Gesellschaft D 1518 E

5'87

# **Zutritt nur für Befugte \***

16. Jahrgang<br>Seriki Wareh Aseszam

16. Jahrgang

Gebuhr bezahlt

Einzelpreis DM 10.-

Postvertriebsstuck

\* Inhaber der Schnittstelle SOL

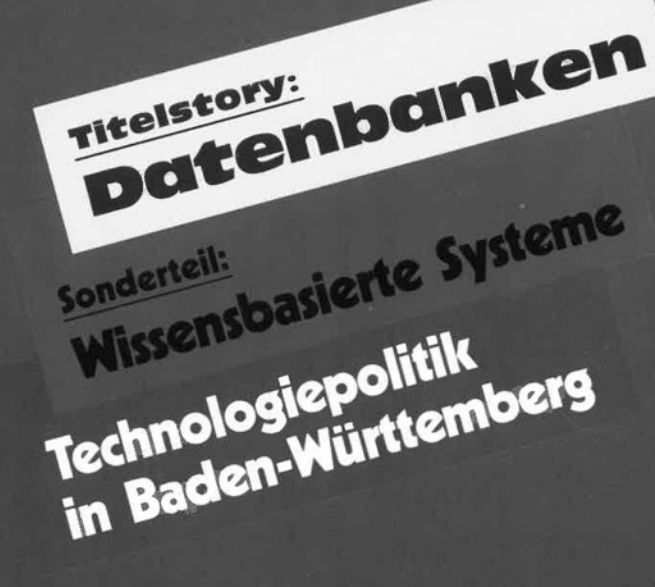